# **Meso-ontwerp**

4C-ID

#### **Uitwerking leereenheid (vakken/projecten/enz.)**

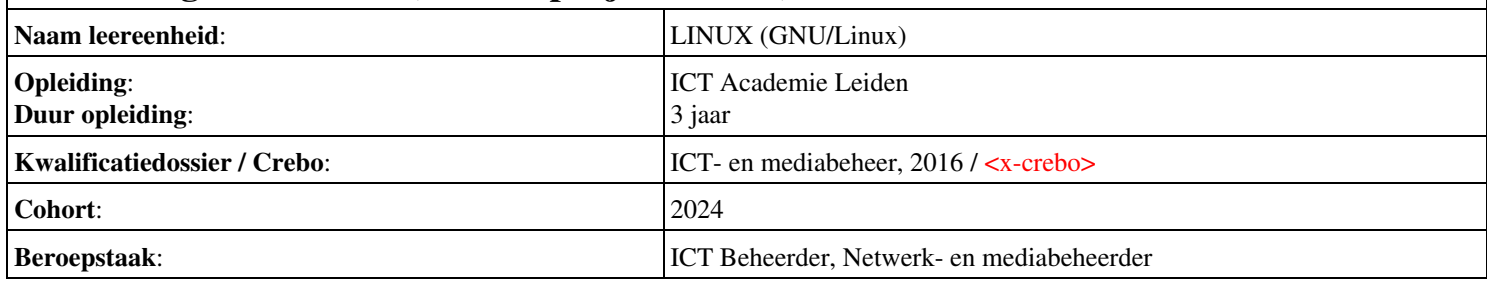

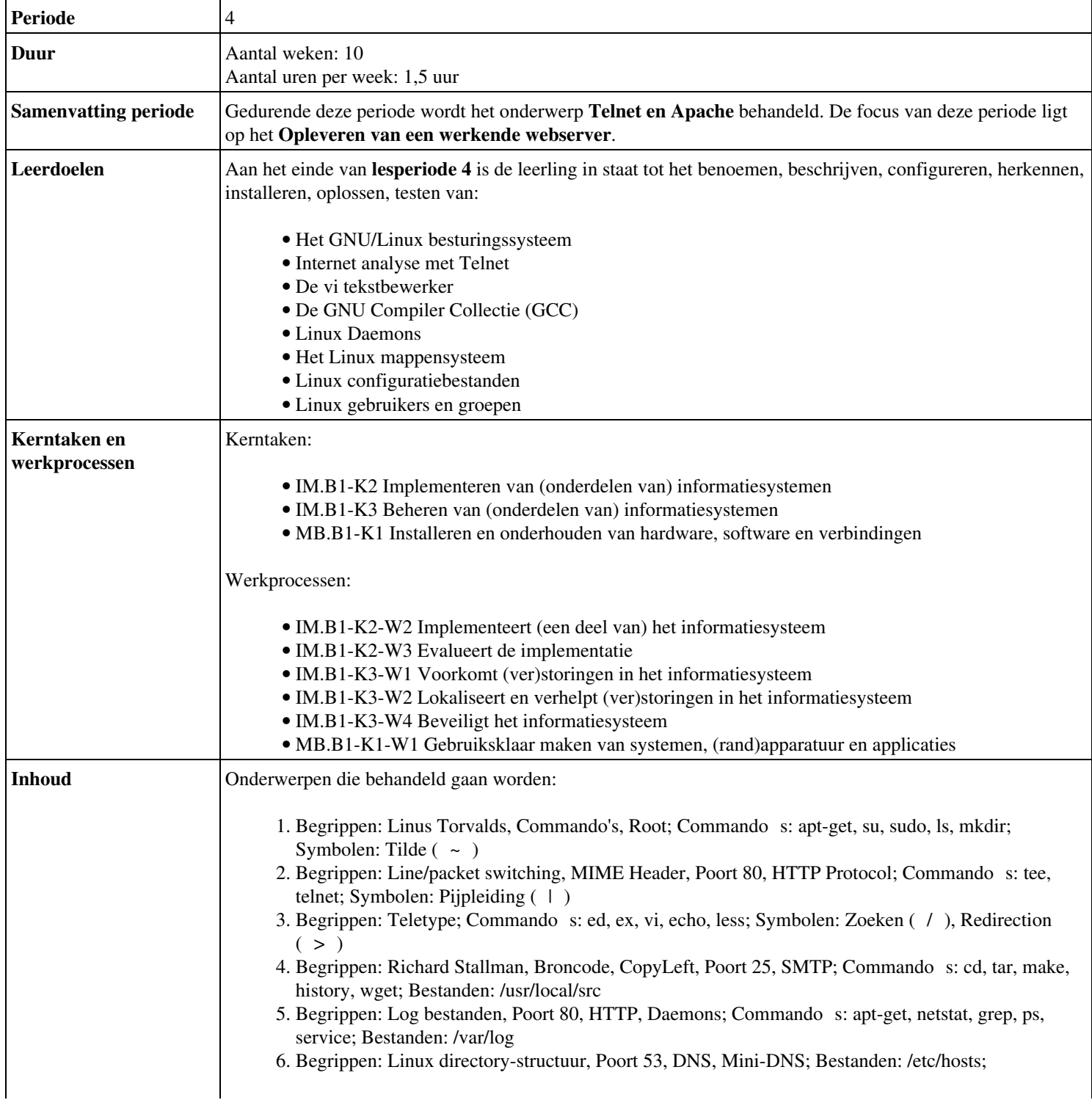

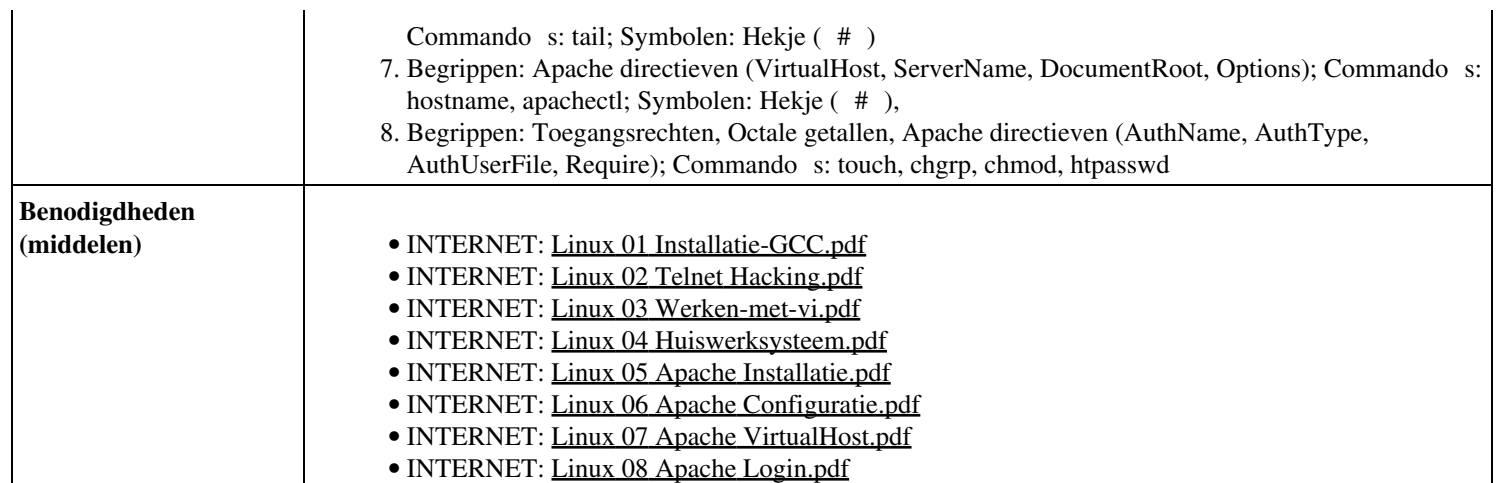

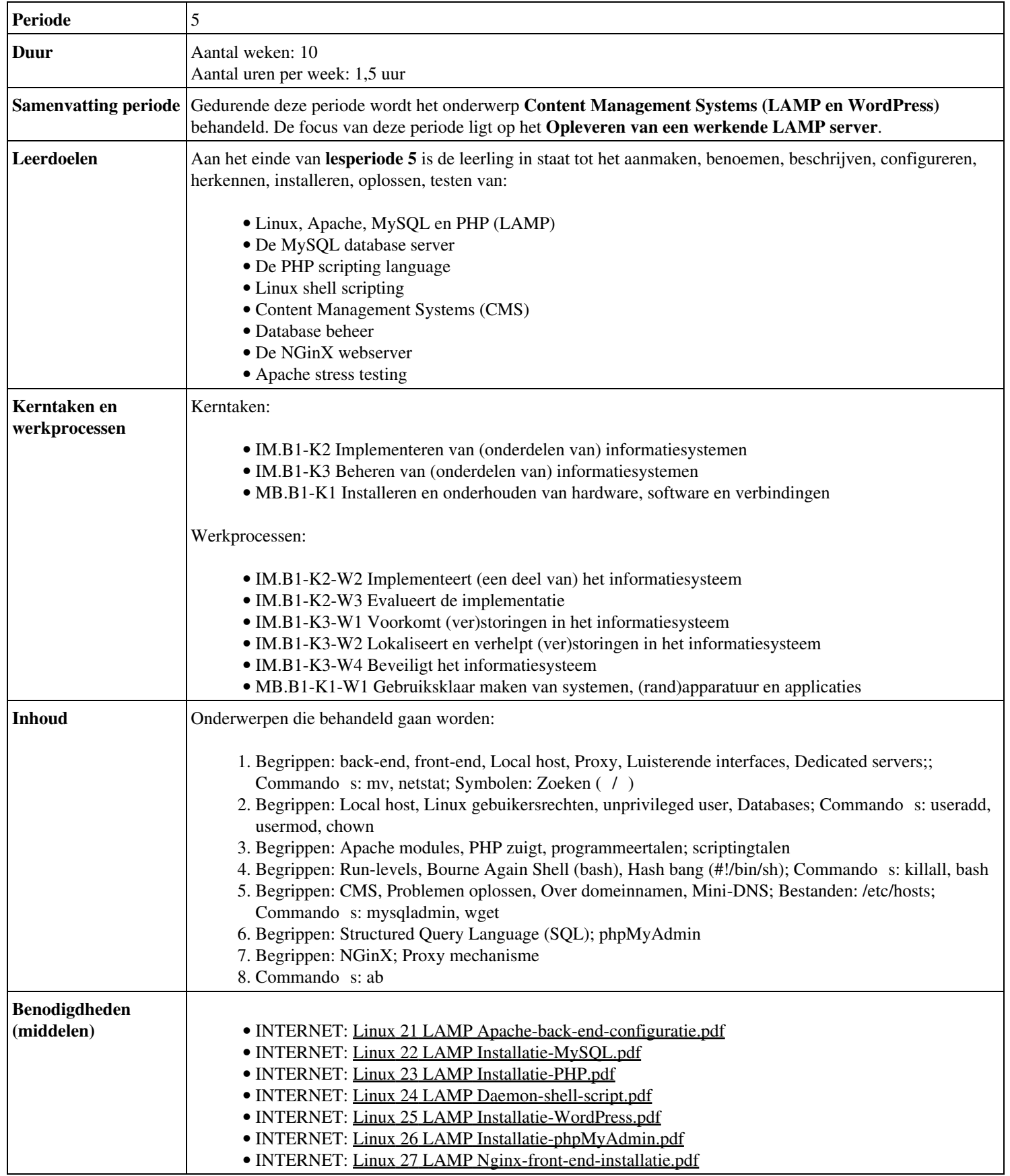

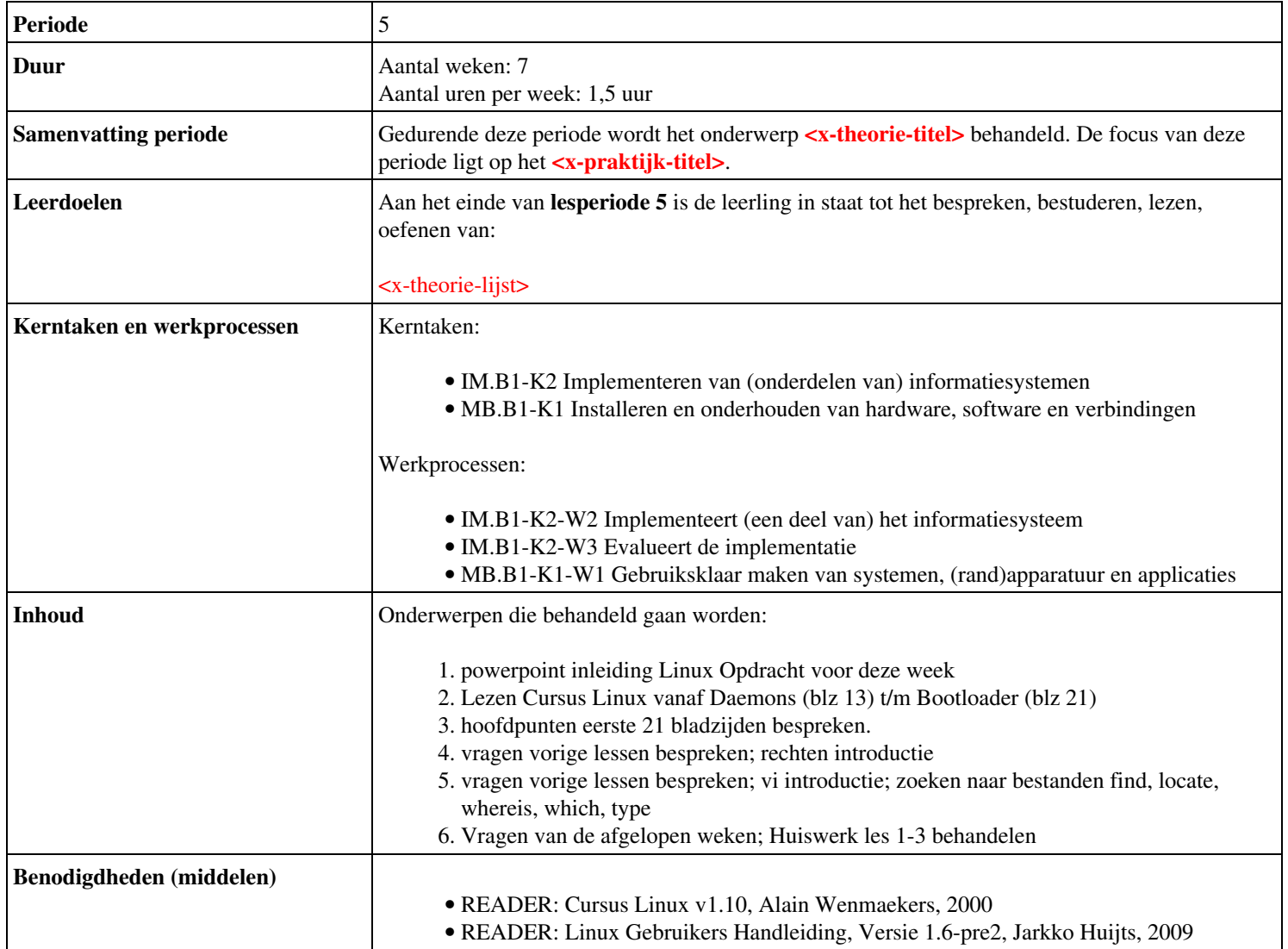

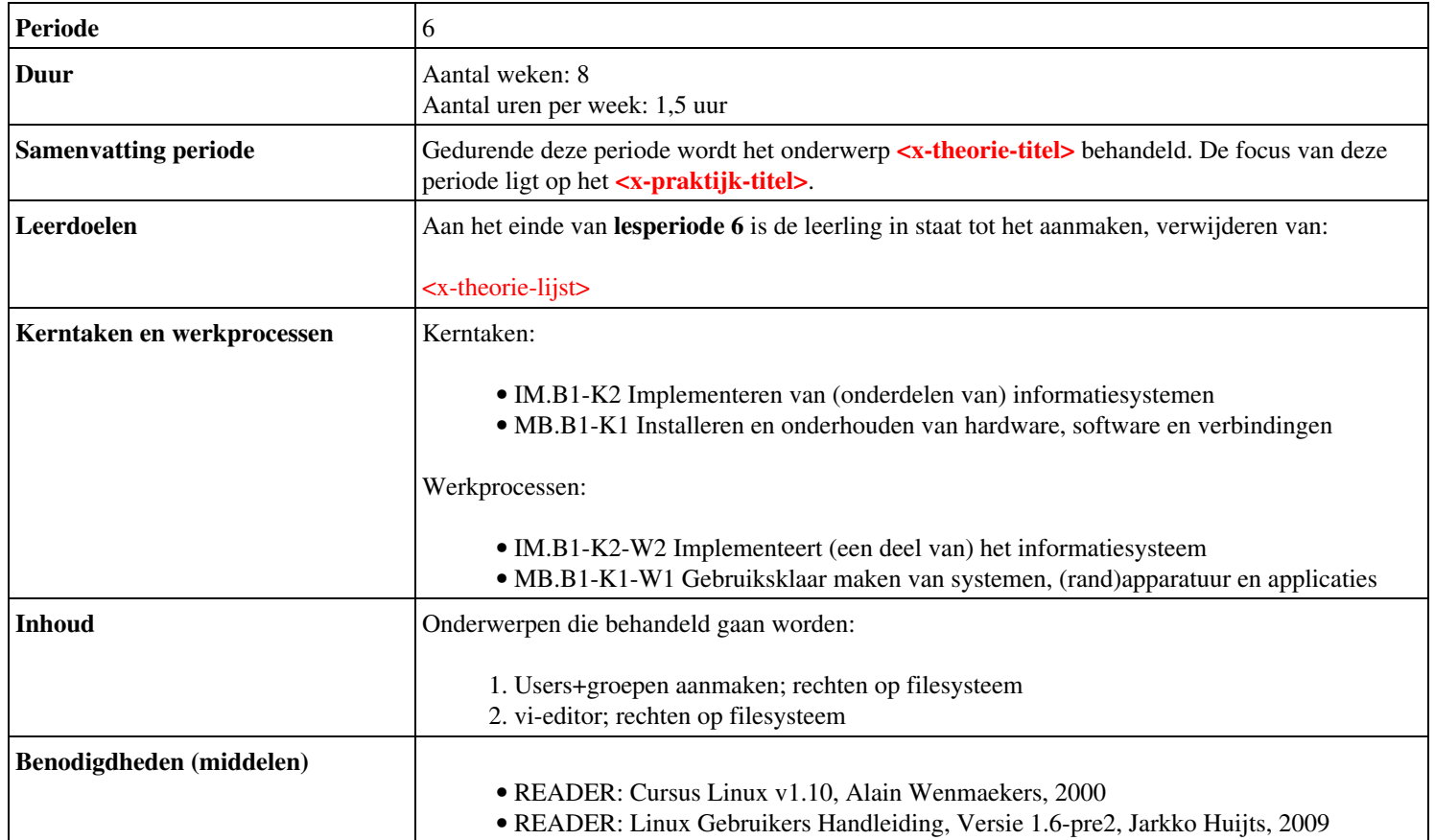

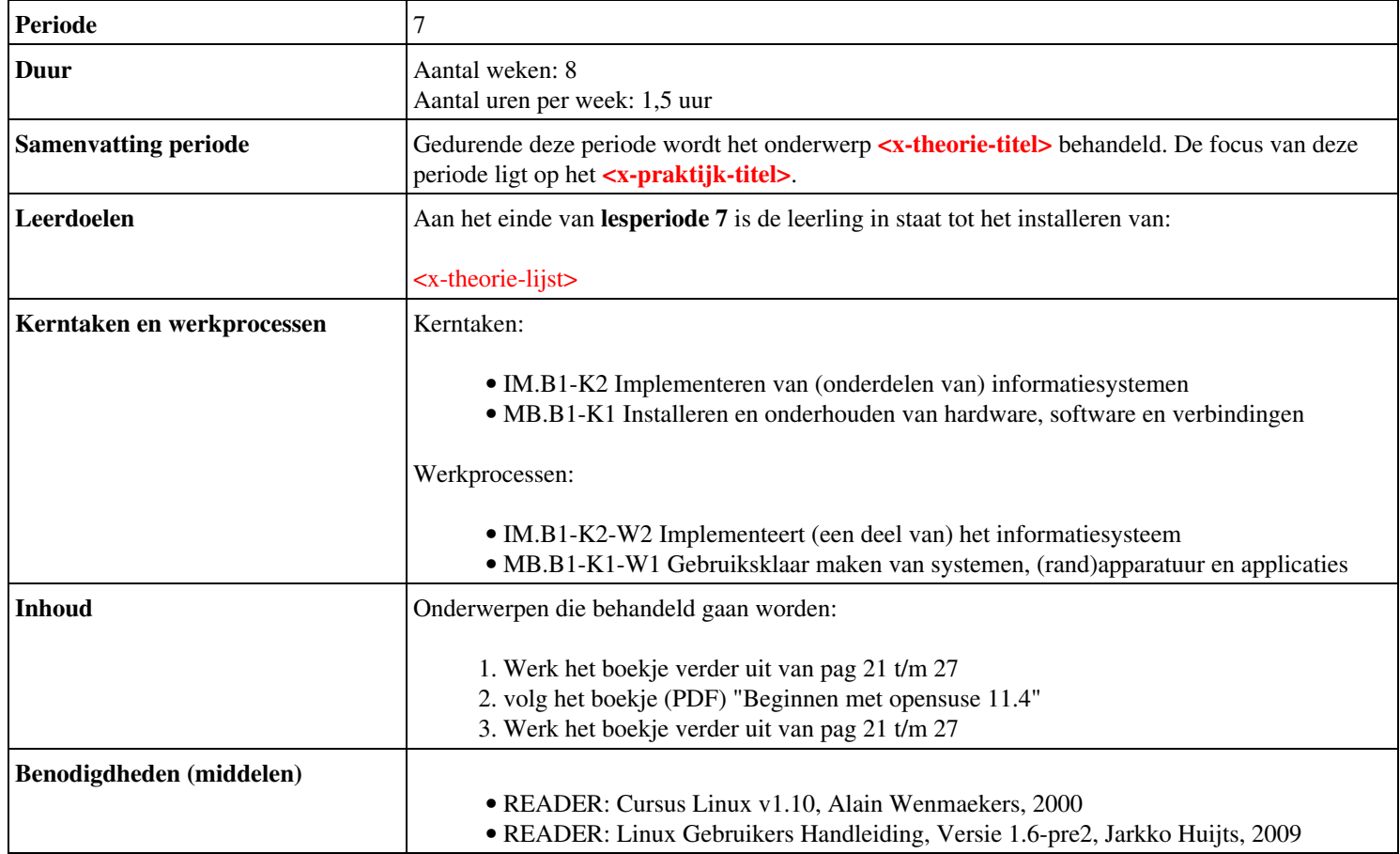

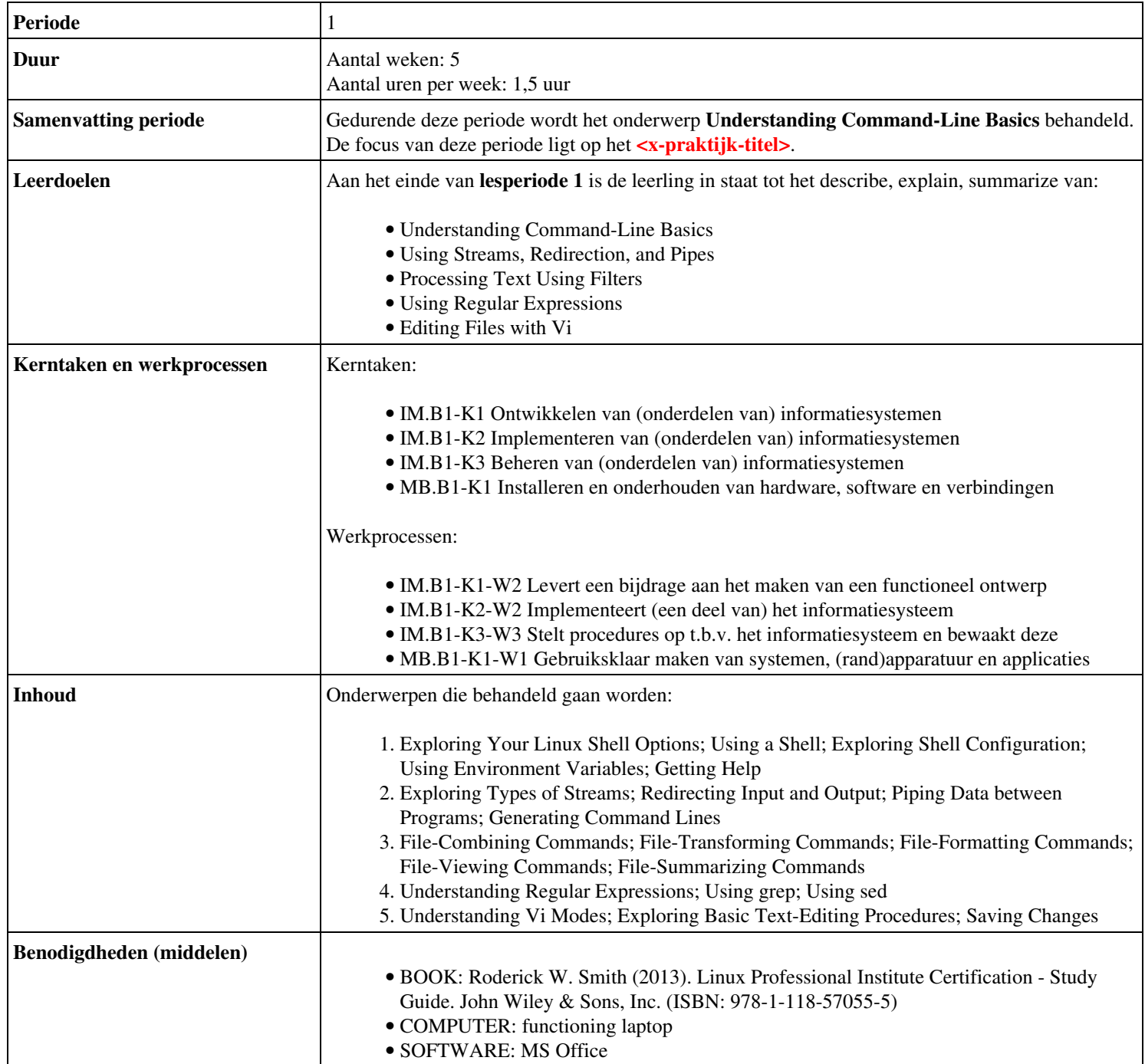

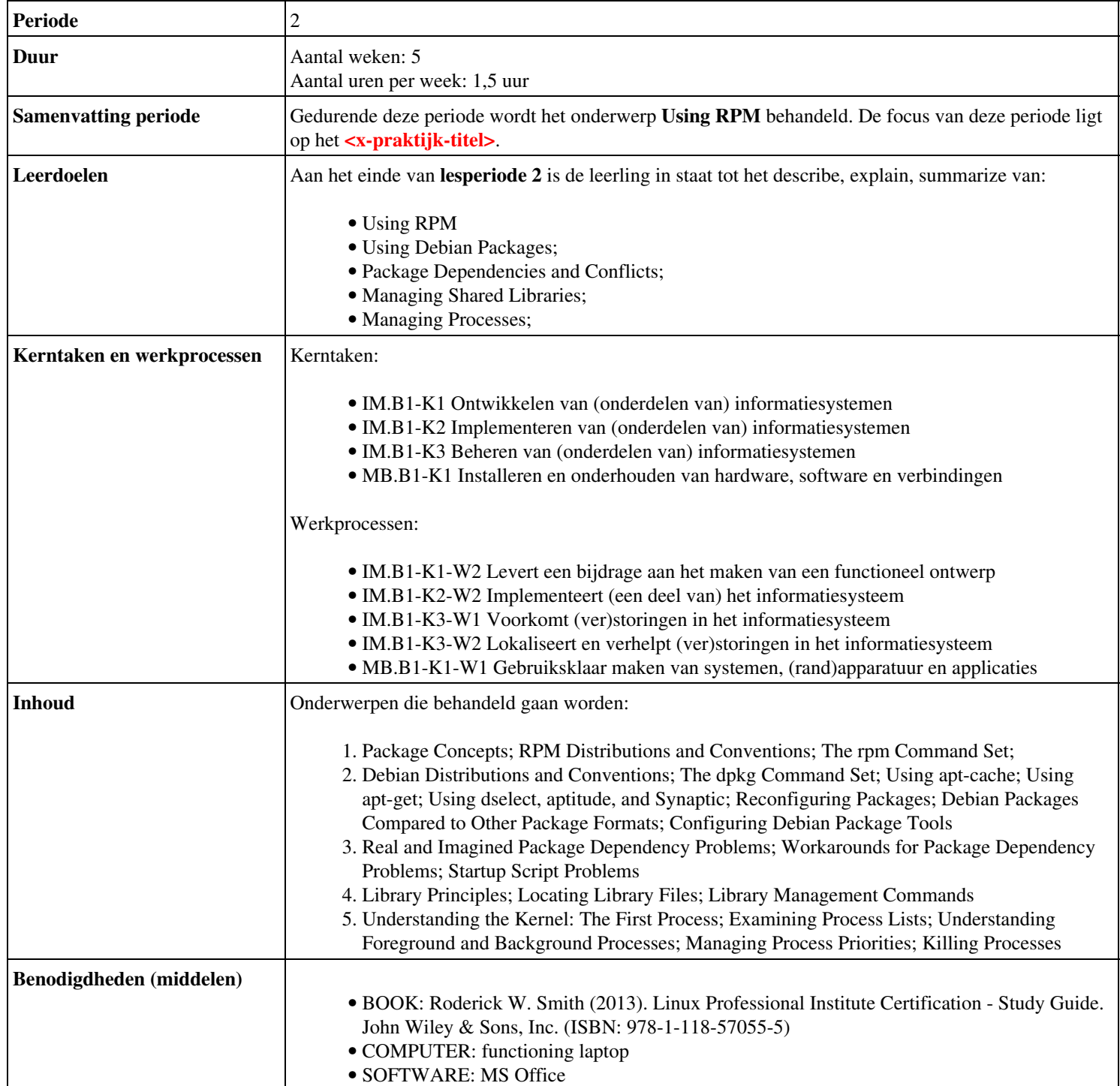

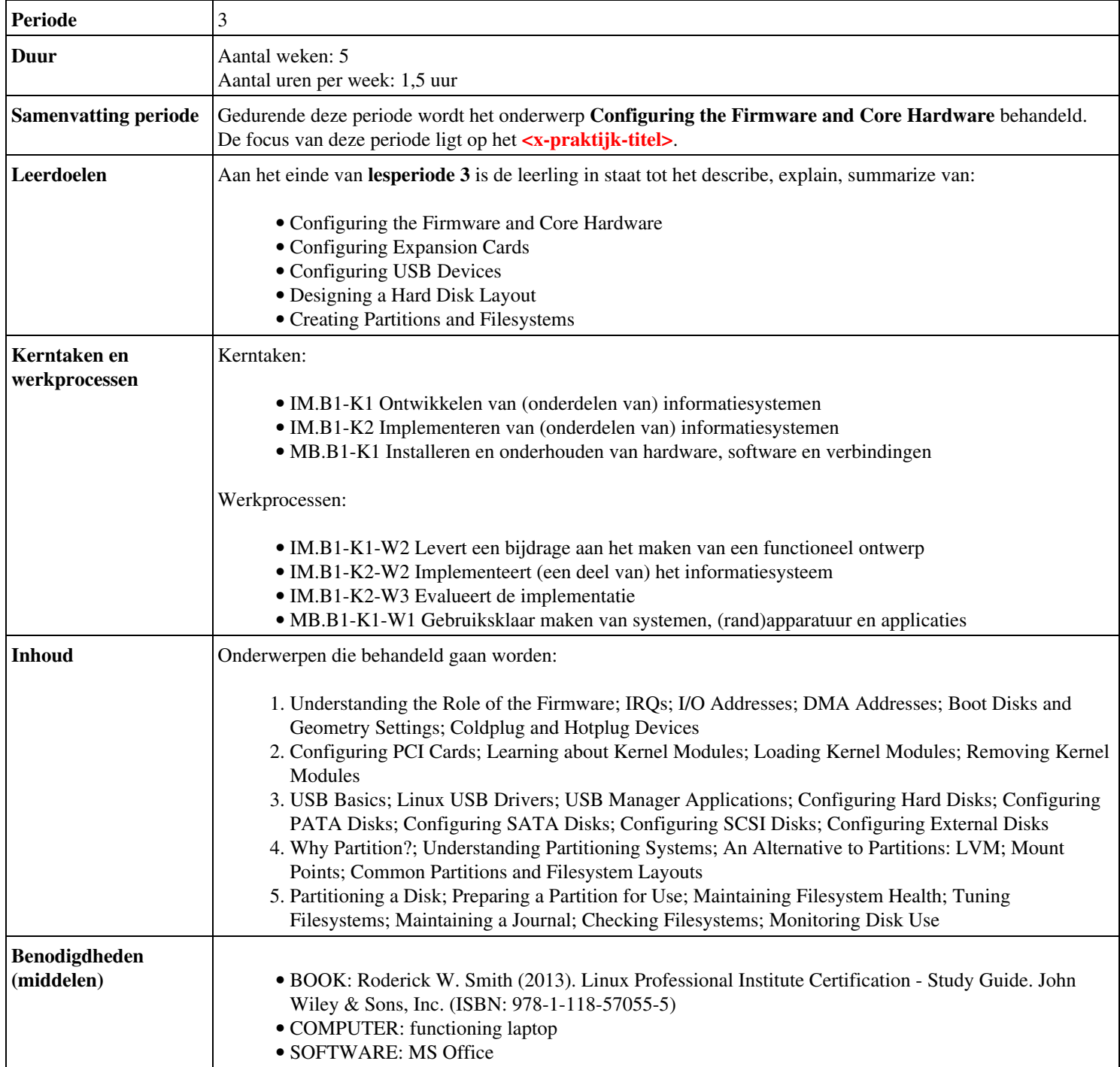

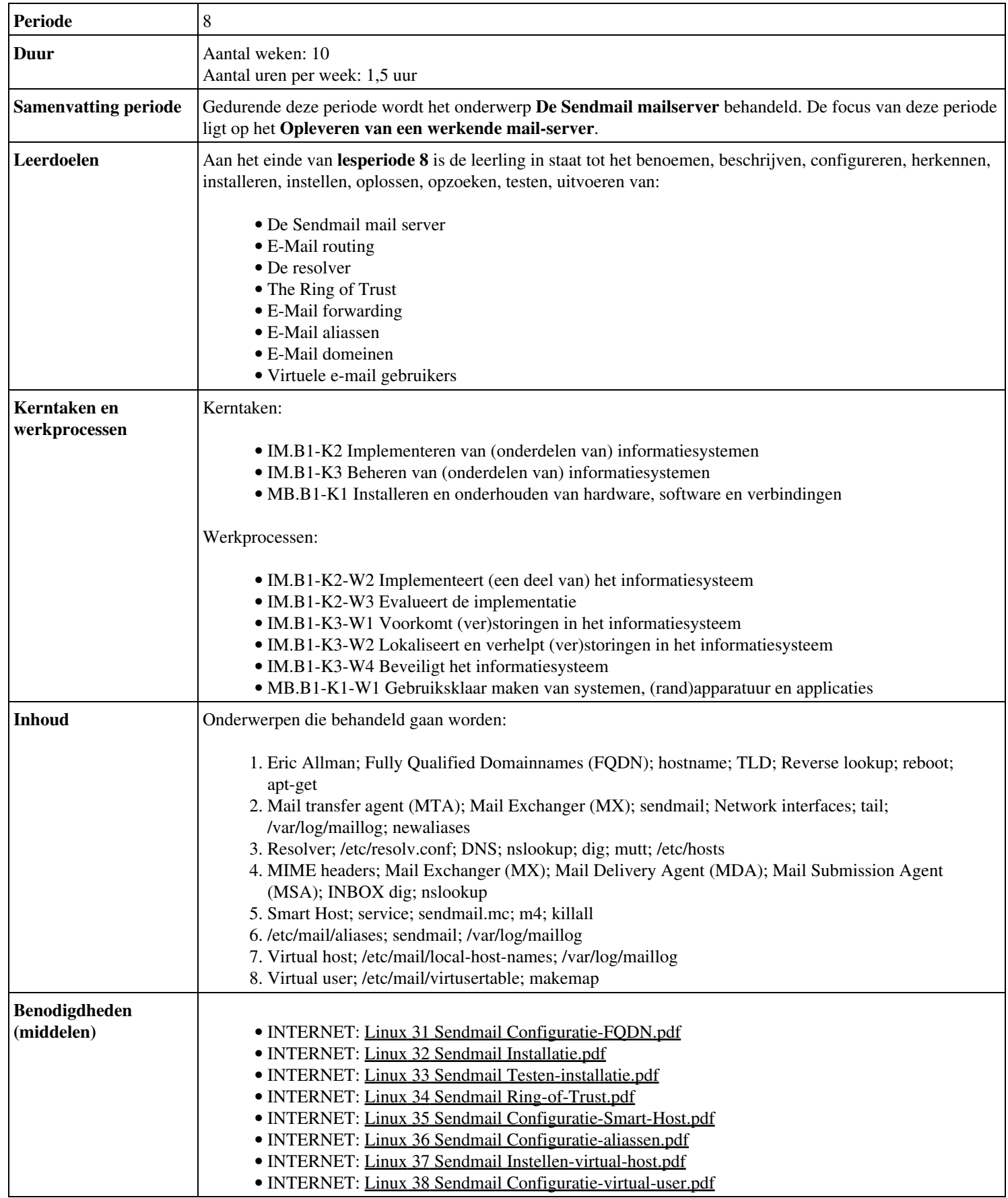

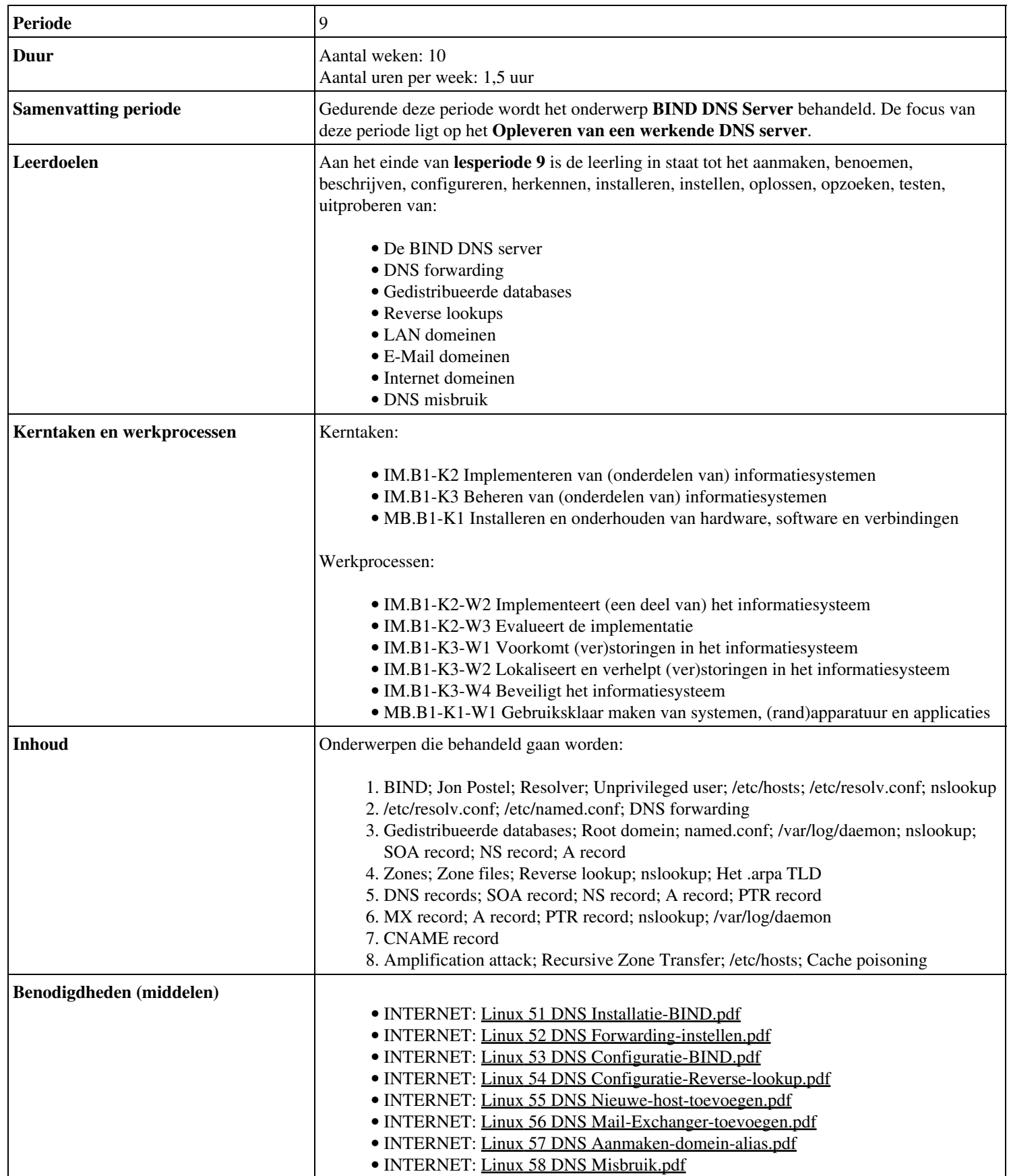

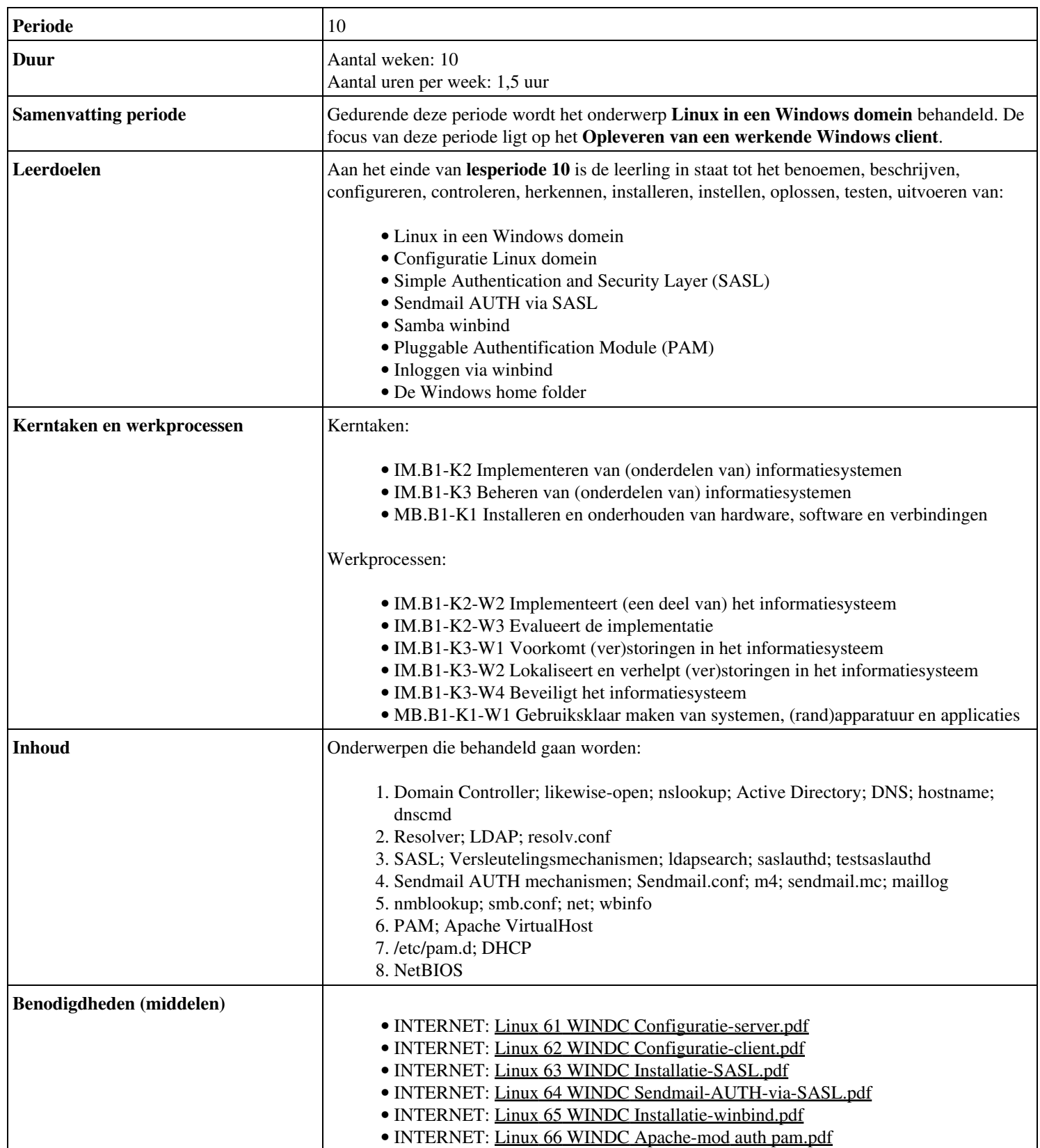

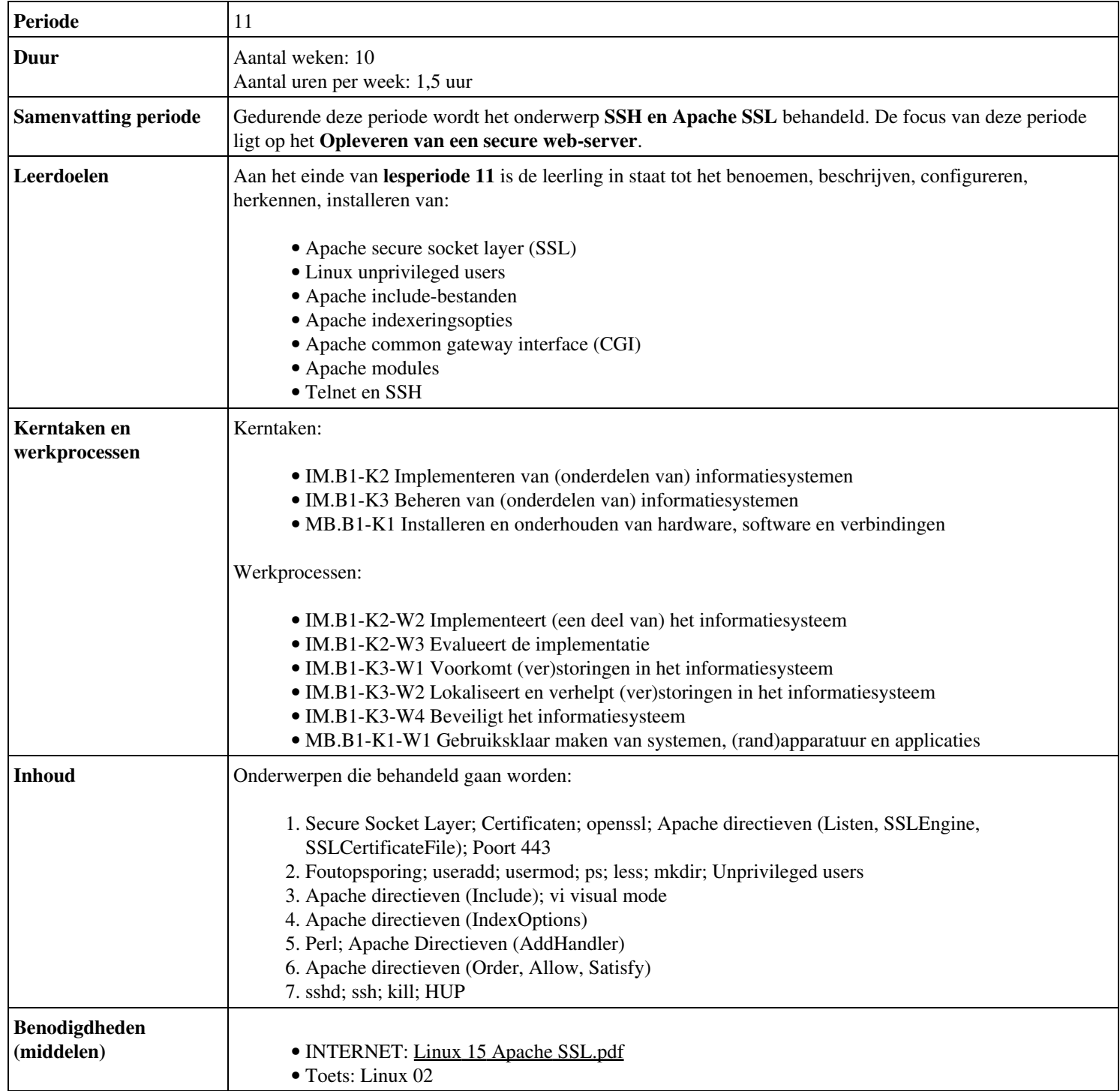